## **Editing flights**

|                 | wine dealers wines & name a state of         |                                          |  |  |               |                                                        |                |                                   |  |                        |          |             |     |                                    |  |                        | <b>B</b> is consumers and the test                         |                                     |                  |
|-----------------|----------------------------------------------|------------------------------------------|--|--|---------------|--------------------------------------------------------|----------------|-----------------------------------|--|------------------------|----------|-------------|-----|------------------------------------|--|------------------------|------------------------------------------------------------|-------------------------------------|------------------|
|                 | RALL Fights                                  |                                          |  |  |               | for lots will wide and the solid solid                 |                | art cars, and the                 |  |                        |          |             |     | have the country of their property |  | <b>College College</b> | <b>Ford St.</b>                                            | dealer of<br>Country of Contract of | <b>SATISFIED</b> |
|                 | <b>CONTRACTOR</b>                            |                                          |  |  |               | No. 610 510 595 986 914 11 11 12 13 14                 |                | <b>Contract Contract Contract</b> |  | complex they are an    |          |             |     | $\sim$                             |  | <b>STATISTICS</b>      |                                                            |                                     |                  |
|                 | $-35$                                        | No. Elec 100 [902 [902   04   - - -      |  |  |               |                                                        |                |                                   |  | E GERAN Deutsche M. M. |          |             |     |                                    |  |                        | <b>STORY AND REAL</b>                                      |                                     | 1.84             |
|                 | <b>STATISTICS</b>                            |                                          |  |  |               | the fiber shall pair out that it is a finally          |                |                                   |  | All Alance             | .        |             |     |                                    |  |                        | This Artist House L. Helly                                 |                                     |                  |
|                 | <b>A 200 - 100 mm</b>                        |                                          |  |  |               | to the air and its control of the con-                 |                |                                   |  | <b>USA ARTISTS</b>     | $\cdots$ |             | - - |                                    |  | <b>Contractor</b>      |                                                            |                                     | <b>Single</b>    |
|                 | <b>COMPANY</b>                               | 14 Fox 210 98 98 110 111 112             |  |  |               | <b>PERSONAL</b>                                        | <b>Service</b> |                                   |  | more and a s           |          |             |     |                                    |  |                        | any property of the At-<br><b>WE'RE SHOWED HER TO BUY!</b> |                                     | <b>William</b>   |
|                 | <b>CONTRACTOR</b>                            | to the the at the top of                 |  |  |               | <b>STATE</b>                                           |                |                                   |  | <b>STATISTICS</b>      | $\sim$   | $\sim$      |     |                                    |  |                        | ALC: NO                                                    | <b>Statement</b>                    | Carl Gas         |
|                 | $\frac{1}{2}$                                |                                          |  |  |               | to the condition and the set of the set of the set of  |                |                                   |  | control piec           |          |             |     | $\overline{\phantom{a}}$           |  |                        |                                                            | ×                                   | $\cdots$         |
|                 | <b>Contract</b>                              | The divisor lists and that gold in the   |  |  |               | ×                                                      | To space       |                                   |  |                        |          | $ +$ $-$    |     |                                    |  |                        | <b>Report</b>                                              |                                     |                  |
|                 | Marchand by Sine 100 100 100 100 11 -        |                                          |  |  |               | $\sim$                                                 | 44.4           |                                   |  |                        |          | $ +$ $-$    |     |                                    |  | <b>C. Dollar</b>       |                                                            | <b>College</b>                      |                  |
| <b>12.00 MM</b> |                                              |                                          |  |  |               | the first list (2) (2) the control and the             |                |                                   |  | <b>USED A</b>          |          | - - -       |     | $\sim$                             |  | <b>Corner</b>          |                                                            |                                     |                  |
|                 | $-$ 100 $-$                                  |                                          |  |  |               | 24 54 55 66 70 10 11 12 13 66 70 14                    |                |                                   |  | <b>STUDENTS</b>        | $\sim$   | . .         |     | $\sim$                             |  |                        |                                                            |                                     |                  |
|                 | <b>CONTRACTOR</b>                            |                                          |  |  |               | <b>STATE OF A</b>                                      |                |                                   |  | special and a st       |          |             |     | $\mathbf{r}$                       |  | 1 Labourers            |                                                            |                                     |                  |
|                 | <b>Bradford out brian cust year risk was</b> |                                          |  |  | and the state | 3. Ent                                                 |                |                                   |  |                        |          | $\bullet$ . |     |                                    |  |                        |                                                            |                                     |                  |
|                 | <b>STATISTICS</b>                            | that drive this star and that the top of |  |  |               | 1 - 49ml (6)                                           |                |                                   |  |                        |          | - + -       |     |                                    |  |                        |                                                            |                                     |                  |
|                 | <b>SALE</b>                                  |                                          |  |  |               | The first till <b>H</b> (22) 54 c c = 1000 c = 1 c = 1 |                |                                   |  | thereoff hour as a     |          |             |     | ٠                                  |  |                        |                                                            |                                     |                  |

Editing a flight in section SCHEDULE

Editing flights in **SCHEDULE** is well advanced comparing to the old version. It gives you lots of possibilities and options.

You can click on any part of the flight-belt to get displayed the appropriate tab in the right-hand side filter (the checklist). The **advantage** of editing flights in this panel (comparing to the [old flight edition](https://wiki.leonsoftware.com/leon/edit-flight-ops) [section](https://wiki.leonsoftware.com/leon/edit-flight-ops)) is that you can work on them on **one screen**. You can edit, modify and save all changes in the checklist and at the same time you can use the left-hand side filter to navigate with the view: turn some options on or off, include/exclude aircraft from the view, view flights only, hide cancelled flights, etc…

If i.e. you click on the **FW & JL** part - tab FW & JL gets opened on the right. If you click on the date or STD/STA hour - tab FLIGHT shows its data. If you click on the crew code in the flights list - tab CREW gets opened. The same happens with Trip No., OPS or SALES status or W&B - proper tabs get opened to give you a quick access to the edited data.

From: <https://wiki.leonsoftware.com/>- **Leonsoftware Wiki**

Permanent link: **<https://wiki.leonsoftware.com/leon/editing-flights?rev=1487171206>**

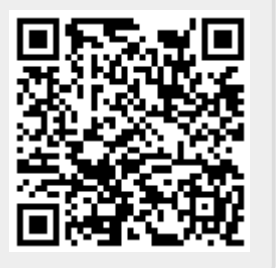

Last update: **2017/02/15 15:06**